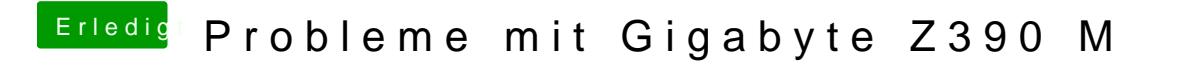

Beitrag von published vom 23. Oktober 2018, 16:20

## [Noir0](https://www.hackintosh-forum.de/user/40078-noir0sx/)SX

Nun kann ich im Clover Boot-Menü den Stick nicht auswählen,da er nicht sicht